## **UFU - FACOM: Processamento de Dados - 2011/2 Professor: Anilton Joaquim da Silva Quarta Lista de Exercícios: para cada um dos exercícios abaixo, elaborar programa em linguagens C, usando modularização, tal que:**

- 1. Uma função lê um número inteiro, e outra escreve o módulo deste número. A função **main ativa** a execução das duas funções anteriores.
- 2. Uma função lê dois números reais, e outra determina o menor e o maior deles, e a função **main** imprime estes valores com uma mensagem explicativa
- 3. Uma função lê os valores do comprimento dos dois lados de um triângulo retângulo, outra calcula o valor da hipotenusa, e a função **main** imprime este valor com uma mensagem explicativa. Lembre-se que *hipotenusa* =  $\sqrt{a^2 + b^2}$ .
- 4. Uma função lê um número inteiro que corresponde a uma temperatura em graus Celsius. Outras duas funções faz a conversão para Kelvin ou Fahreinheit, de acordo com a tecla lida (K / F - opção do usuário). A função **main** lê a opção do usuário, ativa a execução das outras três funções e, imprime os valores das temperaturas, lida e convertida, com uma mensagem explicativa.

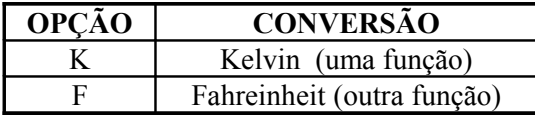

Lembrando que : Kelvin = Celsius +  $273,15$ ; e Fahreinheit= $((9 * Celsius) / 5) + 32$ 

- 5. Modifique os programas anteriores de forma a possibilitar sua execução um número indeterminado de vezes sem ter que reiniciá-la, isto é, **no final** de cada execução o programa deverá exibir uma mensagem do tipo: **Deseja continuar? <Enter> - continua, e <Esc> - finaliza.**
- 6. Uma função calcula a soma dos **n** primeiros termos da série  $2n$ 1 6 1 4 1 2  $\frac{1}{2} + \frac{1}{4} + \frac{1}{5} + \cdots + \frac{1}{n}$ , a função **main** lê o valor de **n** e imprime a soma obtida.
- 7. Dado a altura (em metros) e peso ( em Kgs) de cada um dos componentes de um grupo de **n** pessoas, pede-se:
- Uma função para ler estes dados;
- Uma função para obter a maior altura do grupo;
- Uma função para calcular a média das alturas das pessoas com menos de 60 kg.
- A função **main** imprime os valores obtidos pelas duas funções anteriores. Se não houver pessoas com menos de 60 kg, o programa deve imprimir uma mensagem explicativa.
- 8. Dado o vetor **a**, com "**n**" elementos inteiros. Determine e escreva o vetor **b**, tal que:

**b**[i] = **a**[i]<sub>2</sub> se **a**[i] < 0, caso contrário, **b**[i] = 2\***a**[i] (i = 1, 2, ... n).

- Uma função lê o vetor **a**;
- Uma função obtém o vetor **b**;
- Uma função imprime o vetor **b**;
- A função **main** lê o valor de **n**, e **ativa** a execução d**as** funções acima.
- 9. Dado o vetor **a**, com "**n**" elementos reais. Determine e escreva o **maior** elemento e a sua **posição** no vetor.
- Uma função lê o vetor **a**;
- Uma função obtém o **maior** elemento e a sua **posição**;
- Uma função imprime os valores obtidos pela função acima;
- A função **main** lê o valor de **n**, e **ativa** a execução das funções acima.
- 14. Leia um conjunto **y**, com "**n**" valores reais, e no final imprima: as **quantidades** de valores **positivo**s, **negativos** e **nulos**; juntamente com o **maior** e o **menor** valor do conjunto.
- Uma função lê o vetor **y**;
- Uma função obtém as **quantidades** de valores **positivo**s, **negativos** e **nulos**;
- Uma função obtém o **maior** elemento e outra o **menor**;
- Uma função imprime os valores obtidos pela função acima;
- A função **main** lê o valor de **n**, e **ativa** a execução das funções acima.
- 15. Leia uma matriz **a**, de ordem **n**x**m**. Determine e escreva uma matriz **b**, tal que **b** seja a matriz transposta de **a**.
- Uma função lê a matriz **a**;
- Uma função obtém a matriz **b**;
- Uma função imprime a matriz **b**;
- A função **main** lê o valor de **n**, e **ativa** a execução das funções acima.

16. Leia uma matriz **a** do tipo **n**x**p**, uma matriz **b** do tipo **p**x**m**. Determine e escreva o produto **c=axb**.

- Uma função lê a matriz **a** e depois lê **b**;
- Uma função obtém a matriz **c**;
- Uma função imprime a matriz **c**;
- A função **main** lê o valor de **n**, e **ativa** a execução das funções acima.
- 17. Leia uma matriz **a**, quadrada de ordem **n**, de elementos inteiros. Calcule e imprima a soma dos elementos abaixo da diagonal principal da matriz, incluindo os elementos da própria diagonal principal.
- Uma função lê a matriz **a**;
- Uma função obtém a **soma** dos elementos abaixo da diagonal principal da matriz **a**;
- Uma função imprime a **soma**;
- A função **main** lê o valor de **n**, e **ativa** a execução das funções acima.
- 18. Leia uma matriz **a**, **n**x**m**, de valores numéricos, determinar e imprimir o vetor **b**, onde cada elemento de **b**[ **i** ] é igual à **soma** dos elementos da linha **i** de **a**. Calcule e imprima, **também**, a **soma** de todos os elementos da matriz **a**.
- Uma função lê a matriz **a**;
- Uma função obtém o vetor **b**;
- Uma função calcula a **soma** de todos os elementos da matriz **a**;
- Uma função imprime o vetor **b**;
- Uma função imprime a **soma** de todos os elementos da matriz **a**;
- A função **main** lê o valor de **n** e **m**, e **ativa** a execução das funções acima.
- 19. Leia uma matriz **a**, **n**x**m**, de valores reais. Construa um vetor **b** de **m** elementos, tal que cada elemento **b**[ j ] seja igual ao **maior** elemento da coluna **j** da matriz **x**. Imprima o vetor construído.
- Uma função lê a matriz **a**;
- Uma função obtém o vetor **b**;
- Uma função imprime o vetor **b**;
- A função **main** lê o valor de **n** e **m**, e **ativa** a execução das unções acima.